# Poznámky k úvodní části PL/SQL **PACKAGE**

*2.Část PL/SQL*

#### Deklarace proměnných v **PL/SQL**

- jméno [CONSTANT] typ [:= výraz];
- typy
	- Standardní
	- BOOLEAN obsahující TRUE, FALSE, NULL
	- Kurzory
	- RECORD
	- TABLE

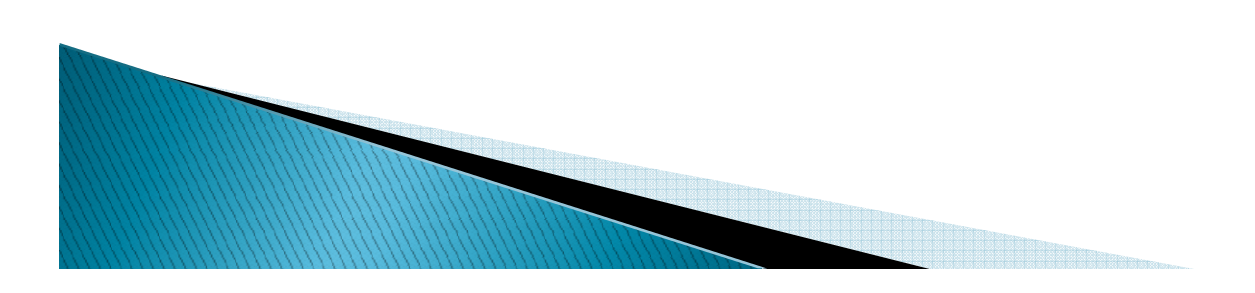

- NUMBER [(velikost[, přesnost])]
	- ◦ Číselný typ
		- velikost 1 .. 38 počet pamatovaných platných cifer
		- · přesnost -84 .. 127 zaokrouhlení, pro záporné se zaokrouhluje na desítky, stovky, ...
	- NUMBER ~ reálné číslo NUMBER(10) přirozené číslo na 10 ciferNUMBER(5,2) -999.99 .. +999.99NUMBER(5,-2) -9999900 .. +9999900

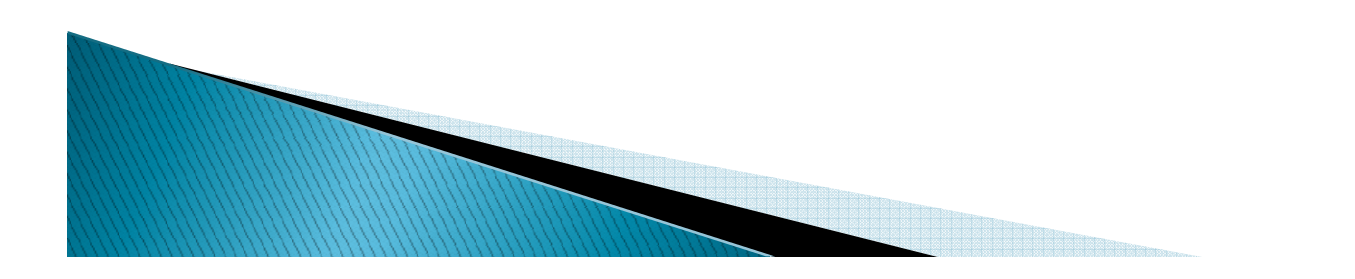

#### VARCHAR2(velikost), VARCHAR(velikost)

- ◦ Řetězec s proměnlivou délkou
	- · velikost max. 4000 znaků (dop. max. 2000 znaků)
- Oracle doporučuje používat VARCHAR2
- Konstanty se uzavírají do apostrofů, Apostrof se v konstantách zdvojuje

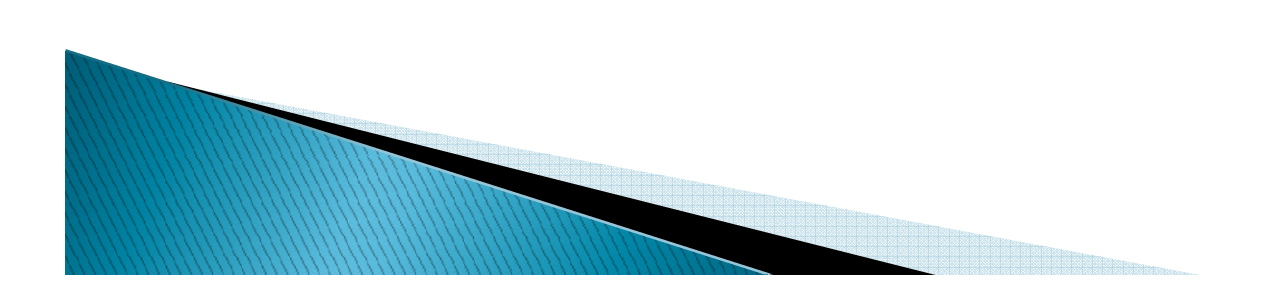

#### CHAR[(velikost)]

- ◦ Řetězec s pevnou délkou
	- velikost max. 2000 znaků, default 1 znak
- Konstanty se uzavírají do apostrofů, Apostrof se v konstantách zdvojuje

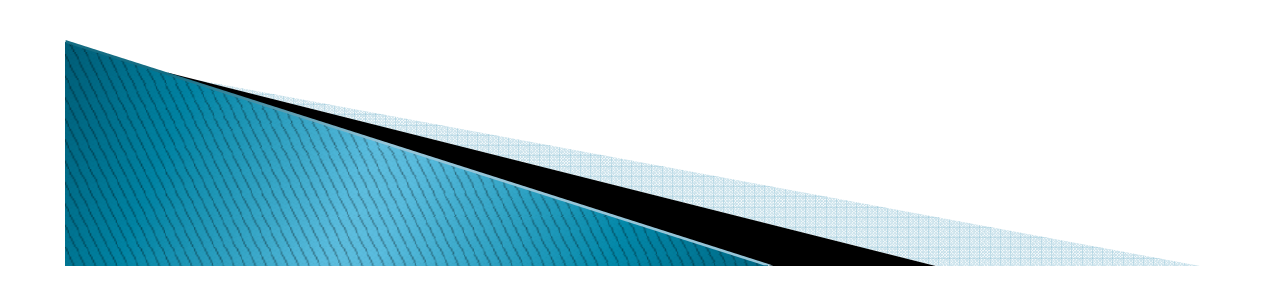

#### ▶ DATE

- Datum + čas s přesností na 1 sec.
- Konstanty se uzavírají do apostrofů, Zápis by měl odpovídat nastavení jazyka na klientském počítači. Standardní americký formát je '10-JAN-2005'

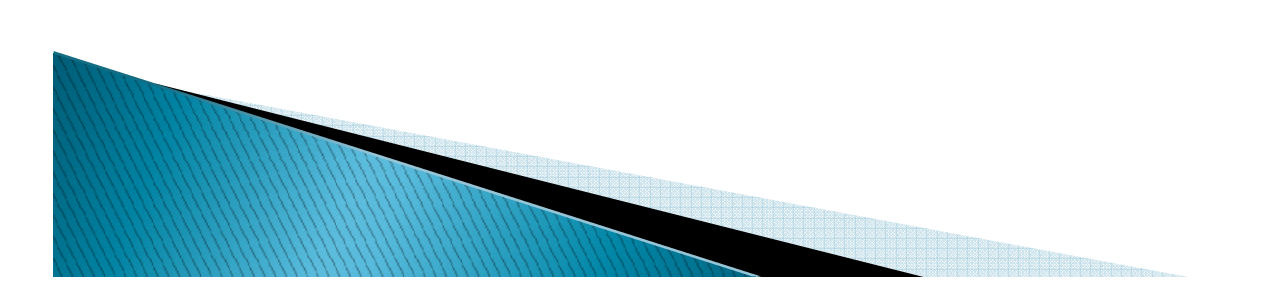

#### RAW(velikost)

- Obdoba CHAR pro binární data
- Konstanty se zapisují do apostrofů v hexadecimální podobě
- Pro konverze se používají funkceRAWTOHEX a HEXTORAWnapř. HEXTORAW('7D7E')

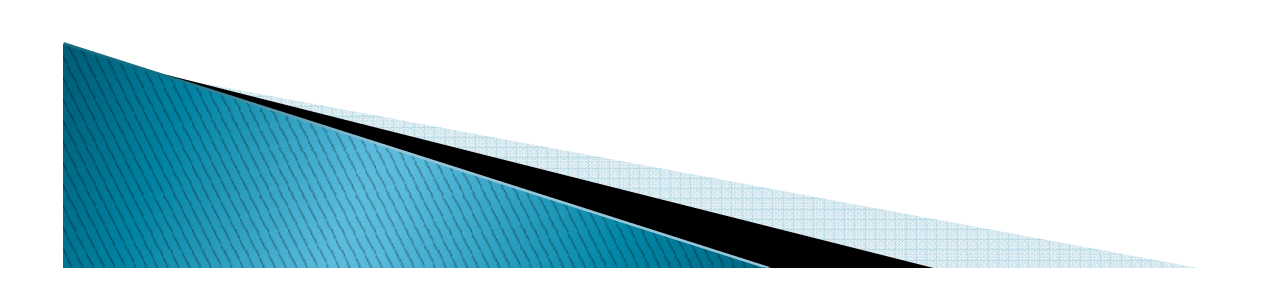

#### LONG, LONG RAW

- Až 2GB dlouhé řetězce, nebo binární data
- Mají velmi mnoho omezení
	- Jen jediný sloupec tohoto typu v tabulce
	- Téměř žádné povolené operace s nimi
- Oracle je již nedoporučuje používat
- Nahrazeny LOB typy (Large OBject)

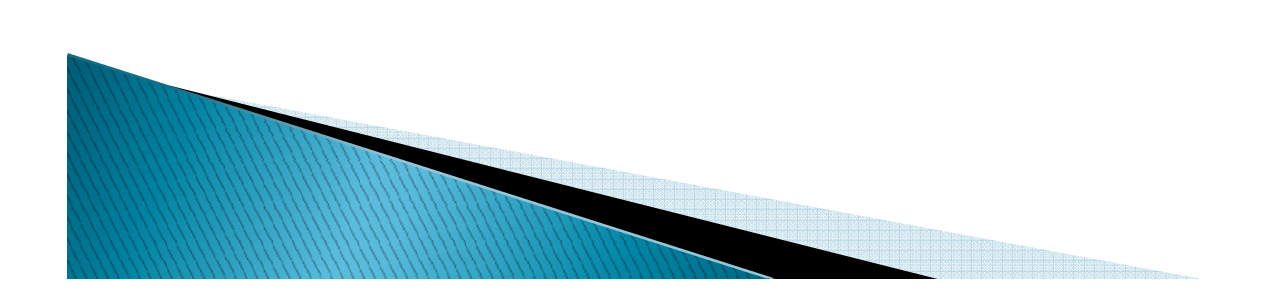

#### ▶ NCHAR, NVARCHAR2

- Ke každému znakovému typu existujetyp začínající znakem N (National)
- Liší se kódováním, použitým na straně serveru
- Standardní typy používají hlavní znakovou sadu databáze
- Národní typy používají národní znakovou sadu, která může (ale nemusí) být menší, než hlavní.
- Význam má, pokud je jako hlavní znaková sada použité UTF-8, případně UTF-16

#### **ANSI SQL datové typy**

 CHARACTER(n) → **CHAR**(n) CHARACTER VARYING(n)CHAR VARYING(n) → **VARCHAR**(n)<br>NATIONAL CHARACTFR(n) → **NCH** NATIONAL CHARACTER(n) → **NCHAR**(n)<br>NATIONAL CHARACTFR VARYING(n) NATIONAL CHARACTER VARYING(n)NATIONAL CHAR VARYING(n) NCHAR VARYING(n)→N**VARCHAR**(n)NUMERIC(p,s) → NUMBER(p,s)<br>INTFGFR\_INT\_SMALLINT → NI INTEGER, INT, SMALLINT → NUMBER(38)<br>FI OAT(b) FLOAT(b) DOUBLE PRECISIONREAL→ **NUMBER**

#### Upozornění – opakovaně!

- ▶ Hlídat na úrovni databáze všechny manipulace s daty, které ohlídat jdou
	- Cokoli jde zadat uživatelem špatně, bude zadáno špatně
		- · Integritní omezení, triggery
	- ◦Čištění nekonzistentních dat je namáhavé a opravy jsou často nemožné
	- ∘ <u>Lépe ohlídat vše centrálně, než v každé aplikaci</u>  $\bullet$ zvlášť

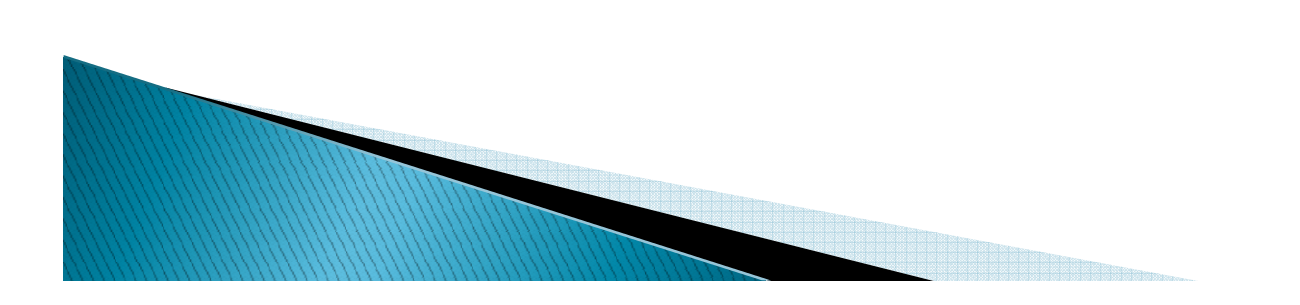

## **Deklarace typu v PL/SQL**

- Explicitně jménem
	- X NUMBER(7,2);
- Kopírováním typu jiné proměnné
	- Y X**%Type**;
- ▶ Kopírováním typu sloupce
	- E EMP.Ename**%Type**;
- ▶ Kopírováním typu řádku
	- R EMP**%RowType**;
		- Record, obsahující pole odpovídající sloupcům
		- <sup>P</sup>řístup pomocí obvyklé tečkové notace

## **Příkazy PL/SQL**

- Prázdný příkazNULL;
- <sup>P</sup>řiřazovací příkazproměnná := výraz;
- ▶ SQL příkaz
	- UPDATE Emp SET Sal = Sal\*1.05;
	- DELETE FROM Emp
		- WHERE EmpNo=1;

#### Práce s daty v tabulkách pomocí PL/SQL

- *PL/SQL - integrovaný v rámci databázové platformy*
- *SELECT {\*} [seznam\_polozek]*
- *INTO*

 *[seznam\_polozek\_nebo\_promenna\_typu\_zaznam]FROM nazev\_tabulky*

*WHERE podmínka\_vyberu*

 *Podmínkou úspěšnosti je vždy vrácení jednoho řádku - záleží na WHERE – ve většině případů se podmínka v klauzuli vztahuje na konkrétní hodnotu primárního klíče*

#### Práce s daty v tabulkách pomocí PL/SQL - příklad

```
SET SERVEROUT ONDECLARE
v_firma zakaznici.firma%TYPE;v_dluh zakaznici.dluh%TYPE;BEGIN
SELECT firma, dluh INTO v_firma, v_dluh FROM zakaznici WHERE id_zak = 5;DBMS_OUTPUT.PUT_LINE('v_firma = '|| v_firma);DBMS_OUTPUT.PUT_LINE('v_dluh = '|| v_dluh);END;RANGE COMMENTARY OF THE OWNER.
```
## Píšeme čitelně aneb komentáře

- *Každý programovací jazyk podporuje komentáře, které vám umožní psát přehledně a strukturovaně(odkazuji na literární programování)*
- *Tyto komentáře podporuje mimo PL/SQL takéstandardní Oracle SQL*
- *Jednořádkový komentář* -- komentá*<sup>ř</sup>*

*Víceřádkový komentář* /\* komentá*<sup>ř</sup>* \*/

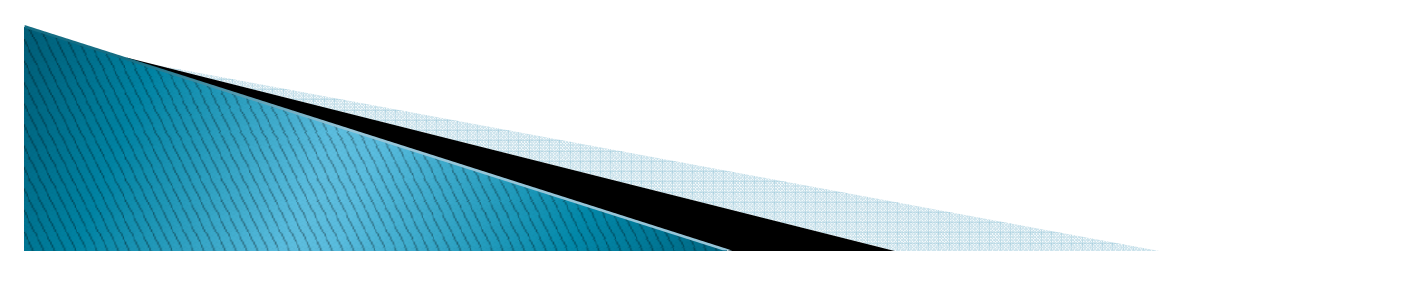

# Operátory

#### *Operátor Operace*

*slučování*

*\*\**

*+,-,||*

 *umocňování +,- unární plus, mínus \*,/ násobení, dělení sčítání, odečítání,* 

*=,>,<, <=,>=,<>,!=,~=,^= IS NULL, LIKE, BETWEEN, IN porovnávání NOT logická negace AND logický součin logický součet* 

#### Proměnné

- $\blacktriangleright$ *Musí se před prvním použitím deklarovat*
- $\blacktriangleright$  *Podporované datové typy:*
	- *libovolný SQL typ mimo LOB identifikátoru(*BLOB*,* CLOB*,* BFILE*)*
	- *speciální PL/SQL typ (*BINARY\_INTEGER*,* PLS\_INTEGER*,* BOOLEAN*) nebo jejich podtyp*
	- *složené datové typy(*RECORD*,* VARRAY*,* TABLE*)*
- PLS\_INTEGER *umožňuje přímou práci*
	- *s ALU, výhody: velká rychlost, range check*

#### Deklarace proměnné

 $\blacktriangleright$ *Příklad deklarace proměnné:*

DECLARE cislo NUMBER(4); i PLS\_INTEGER; ks POSITIVE NOT NULL := 3; uspech BOOLEAN DEFAULT TRUE; text VARCHAR2(3000);<br>;=== BEGIN - programový blok END;

# Přiřazení hodnoty proměnné

- *Existují tři možnosti přirazení hodnoty deklarované proměnné:*
	- *příkazem pro přiřazení hodnoty (* :=*)*
	- $\mathbb{Z}$ ◦ *výběrem hodnoty z dotazu, jehož výsledkemje jeden řádek (konkrétní hodnota):*SELECT AVG(sal) INTO my sal FROM emp;
	- *výstupního hodnota procedury (tzv.* OUT*nebo* IN OUT *parametr procedury):* adjust\_salary(7788*,* my\_sal);

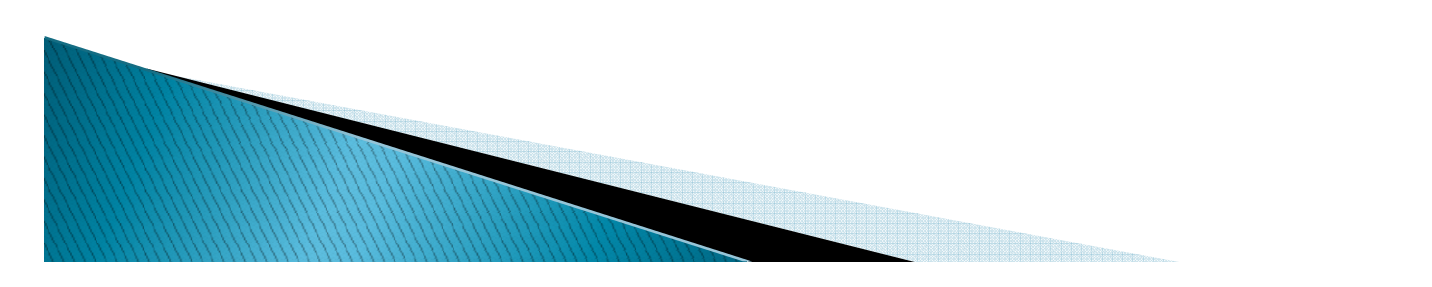

# Užití proměnné

- *Proměnné je možné dále užívat jak v PL/SQL, tak v SQL kódu (příkazy SQL mohou být volně užívány v PL/SQL bloku)*
- *Typické užití proměnné:*
	- *výpočet výrazu*
	- *parametry v SQL (přímým zadáním do SQL)*
	- *předání parametru to procedury či funkce*
	- ◦*podmínky a cykly – výraz, iterátor*
- *Proměnné jsou deklarovány (platné) jen pro následující blok (viditelnost, tzv. scope)*

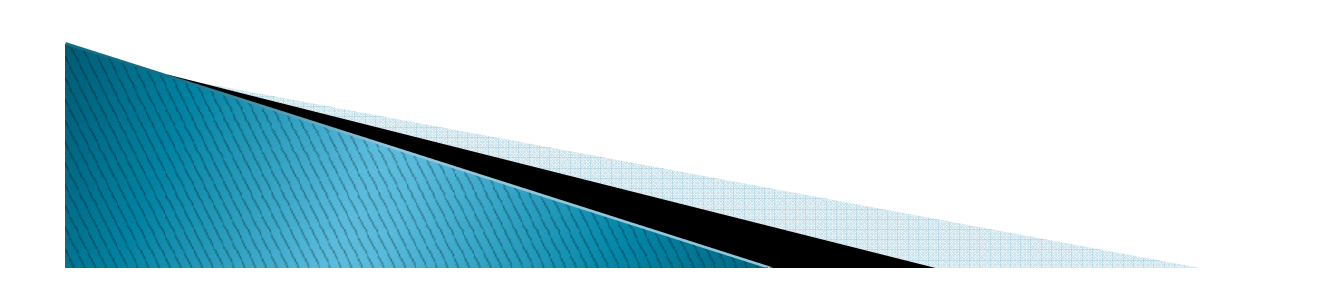

# Konstanty

- $\blacktriangleright$ *Představují read-only proměnné*
- $\blacktriangleright$  Musí být inicializovány v okamž *Musí být inicializovány v okamžiku deklarace(* DEFAULT*,* := *) stejně jako* NOT NULL *proměnné*
- $\blacktriangleright$  Klíčové sl *Klíčové slovo* CONSTANT
- $\blacktriangleright$ *Př.*

DECLARE pi CONSTANT REAL DEFAULT 3.141592653589793238462643383279502;

 $\blacktriangleright$  *Tzv. prázdné řetězce jsou vlastně* NULL*(zero-length strings are* NULL*s)*

þ *Databázové položky mají před proměnnými přednost (PL/SQL vychází z SQL)*

# Způsob vyhodnocování

 *Oracle PL/SQL používá pro vyhodnocení výrazů na místě podmínek*

#### *zkrácenou Boolskou logiku*

*tzn. vyhodnocuje zleva doprava a při prvním pozitivní úspěchu* OR *podmínky či prvním negativním úspěchu*AND *podmínky končí s vyhodnocováním příslušné části výrazu*

# Cyklus s podmínkou na konci

- *Kombinace* IF *<sup>a</sup>*EXIT *umožňuje přerušit cyklus kdykoliv v jeho průběhu*
- $\blacktriangleright$  Speciální případ je rozhodová *Speciální případ je rozhodování s* EXIT *jako poslední příkaz cyklu – tzv. cykluss podmínkou na konci (typický* repeat*)*
- $\blacktriangleright$  *Místo zdlouhavého zápisu* IF – EXIT *lze užívat zápisu* EXIT – WHEN LOOP

EXIT WHEN *podmínka;* 

END LOOP;

# Pojmenovávání cyklů

- $\blacktriangleright$  *Jednotlivé cykly (LOOP) či vícehodnotové rozhodování (CASE) lze pojmenovat pomocí návěští, ukončit pak lze lib. cyklus*
	- $<$ LOOP

…LOOP

…EXIT outer WHEN podmínka;<br>..... END LOOP;END LOOP outer;

# Sekvenční cyklus

- *Tzv. cyklus s pevným počtem opakování*
- *Iterátor (čítač) je implicitně deklarovánjako typ* INTEGER *a je viditelný (scope) jen uvnitř cyklu*
- *Klasický* for *cyklus s hranicemi* <l*,* h>

FOR *counter* IN [ REVERSE ] *l..h* LOOP - posloupnost p*ř*íkaz*<sup>ů</sup>* END LOOP;

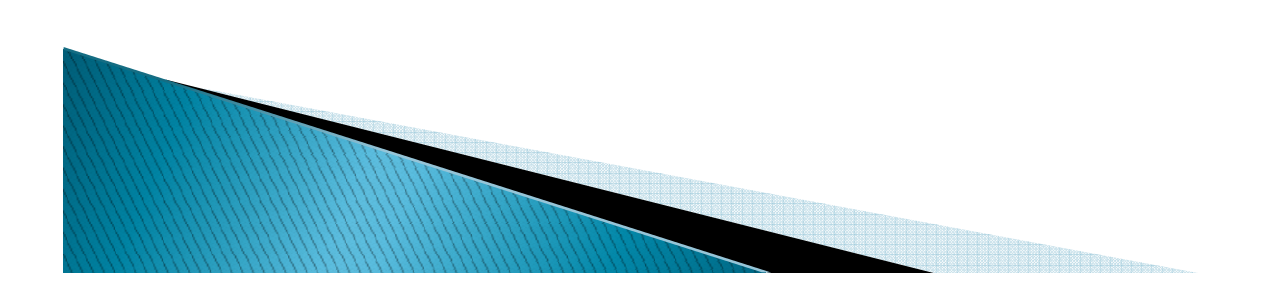

## Posloupnost příkazů

- $\blacktriangleright$  *Není možné ukončit* EXIT *(slouží jen pro cykly), je nutné užít příkaz* RETURN
- $\blacktriangleright$  Pro skok na navesti lze uzit prika: *Pro skok na návěští lze užít příkazu* GOTO
- $\blacktriangleright$ *Návěští definujeme pomocí* <<label>>

```
BEGIN
```

```
…
GOTO insert_row;…
<<insert_row>>INSERT INTO emp VALUES …<br>…
END;
```
# Omezení skoků

- *1. Nelze provést skok do větvenírozhodování, těla všech druhů iterací či podbloku*
- *2. Také nelze skákat mezi různými bloky stejné úrovně (např.* THEN *<sup>a</sup>*ELSE *blok)*
- *3. Rovněž nelze skákat z podprogramu do volajícího programu*
- *Naopak lze provést skok z uvedeného do 4.vyšších programových bloků*
- *5.Skákat lze dopředu i zpět*

*6.*

*Také lze skákat z ošetření výjimek zpět*

# Zvláštní příkaz NULL

- *Příkaz NULL představuje tělo podprogramu nevykonávajícího žádnou činnost*
- *Je užitečný tam, kde syntaxe nutí zadat příkaz či příkazy, ale my potřebujeme ponechat tuto část prázdnou*
- *Také je vhodný pro navrhování programu metodou shora-dolů*

 $N$ ULL $J$ ;

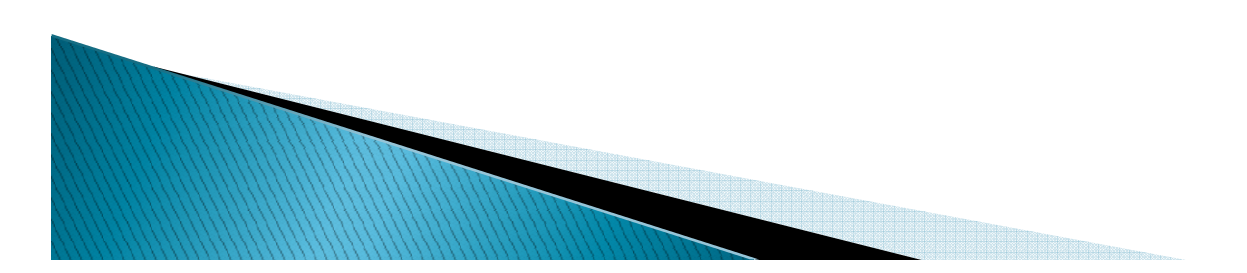

#### Parametrické kurzory

- *Některé kurzory mohou být zavislé na parametru (tzv. parametrické kurzory)*
- $\blacktriangleright$  *Deklarují se s uvedením parametrů a jejich typů příkazutyto parametry lze potom užít v SQL*
- *Při otevírání kurzoru (nebo v části IN cyklu FOR) potom specifikujeme konkrétní hodnoty pro parametry*
- *Parametry lze užít i v řetězcích typu LIKE*

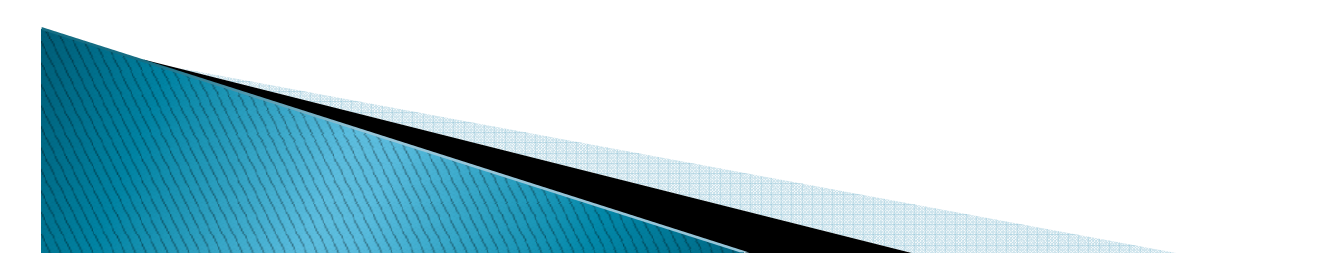

#### Příklad parametrického kurzoru

DECLARECURSOR *c1(min* IN NUMBER) IS SELECT emp\_id, nameFROM empWHERE age > min ORDER BY age DESC<mark>;</mark> BEGIN

OPEN c1(18);

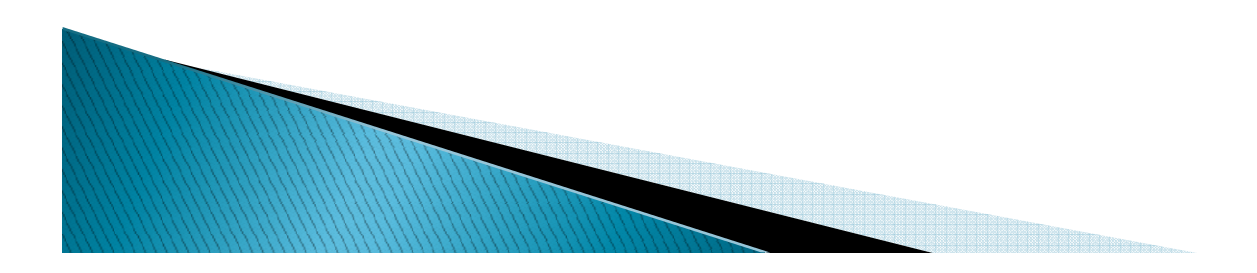

# Omezení kurzorů

- *1. Kurzory nemohou zajistit variantní tvorbu SQL dotazu (např. přidání či vypuštění podmínky selekce či stanovení řazení)*
- *2. Jsou určeny pro statické SQL dotazy*
- *3. Existuje PL/SQL podpora také pro dynamické SQL dotazy, které jsou tvořeny "za běhu"*
- *4. Některé dynamické SQL dotazy (tzv. nativní) pracují podobně jako kurzory5.Musí být ale jednotného typu projekce*

# Užití nativního dynSQL

 *Definice kurzoru jako tzv. odkazuZadefinování dotazu klauzulí FOR*

```
DECLARETYPE typ_c1 IS REF CURSOR;<br>-
  c1 typ_c1;
record emp%ROWTYPE;BEGIN
OPEN c1 FOR'SELECT id FROM emp';
```
…

# Chybová hlášení Oracle

- *Oracle generuje chybová hlášení v rozsahu 0 až −19999*
- $\blacktriangleright$  Uzivatel și muze dale d *Uživatel si může dále dodefinovat chybová hlášení v rozsahu−20001 až −20999*
- *Ke každé chybě lze stanovit texthlášení s délkou cca 2000 znaků*
- *Chyba 0 znamená úspěch*
- *Detekci chyb lze řešit v části* EXCEPTION

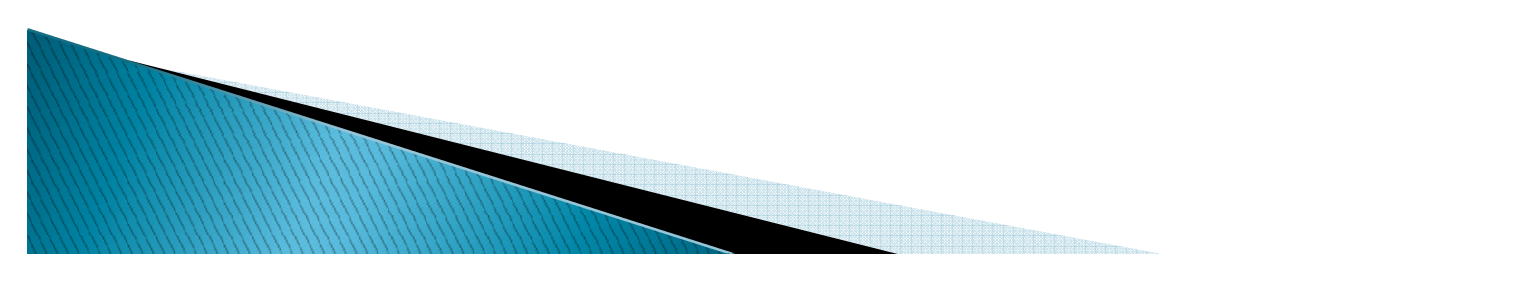

# Řízení výjimek

 *Specifikováním akronymu výjimky (obecné pojmenování) v části* EXCEPTION *zabráníme implicitní akci(konec PL/SQL kódu a oznámení chyby)a můžeme provést vlastní akci*

EXCEPTION ZERO\_DIVIDE THEN- ošet*ř*ení p*ř*íslušné výjimky END;

## Vícenásobná detekce výjimek

 *Je nutné v části* EXCEPTION *použít výběr pomocí klauzule* WHEN

EXCEPTION WHEN ZERO\_DIVIDE THEN- ošet*ř*ení WHEN OTHERS THEN-- ACAT*r*ani ošet*ř*ení

END;

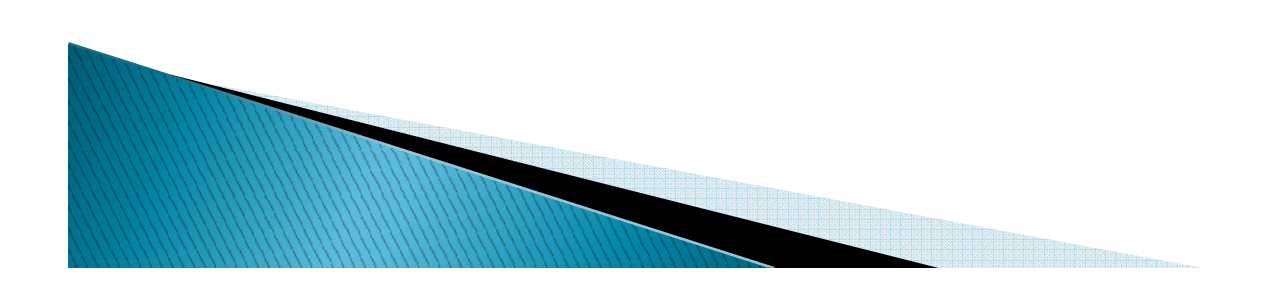

# Založení vlastní chyby

- *Existuje procedura*  RAISE\_APPLICATION\_ERROR*s parametry kód chyby a text chybového hlášení*
- $\blacktriangleright$  *Často se vyvolává v části pro řešení výjimek (po slově* EXCEPTION*v příslušném* WHEN*) spolu s příkazy pro potvrzení nebo rušení transakcí (informace do budoucnosti)*

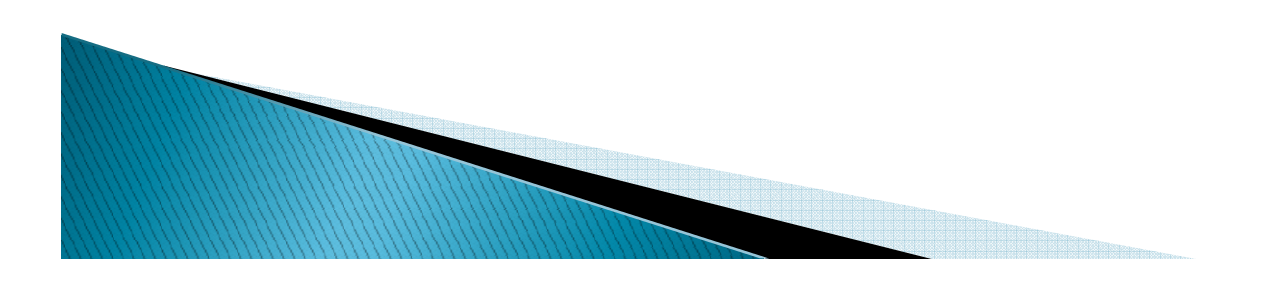

# Vyvolání výjimky

- *Zadefinováním nové výjimky v části*  DECLARE *jako typ* EXCEPTION *vytvoříme další akronym pro vlastní výjimky(ošetřitelné v části* EXCEPTION*)*
- *Výjimky (standardní i nově definované) lze vyvolat klauzulí*

RAISE výjimka;

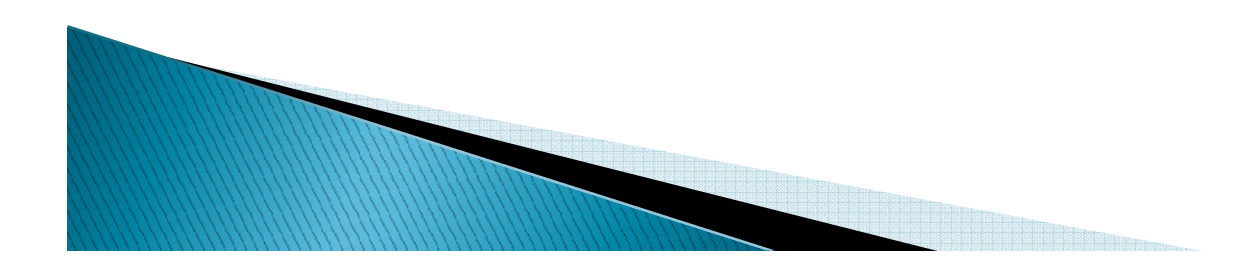

# Programové balíky

- *Programový balík je sdružením řady funkcí a procedur s vlastním jmenným prostorem a vlastním persistentním prostorem pro proměnné v rámci jedné session*
- *To umožňuje uchovávat hodnoty v rámci session pro řadu procedur a funkcí*
- *Ne náhodná analogie s objekty*

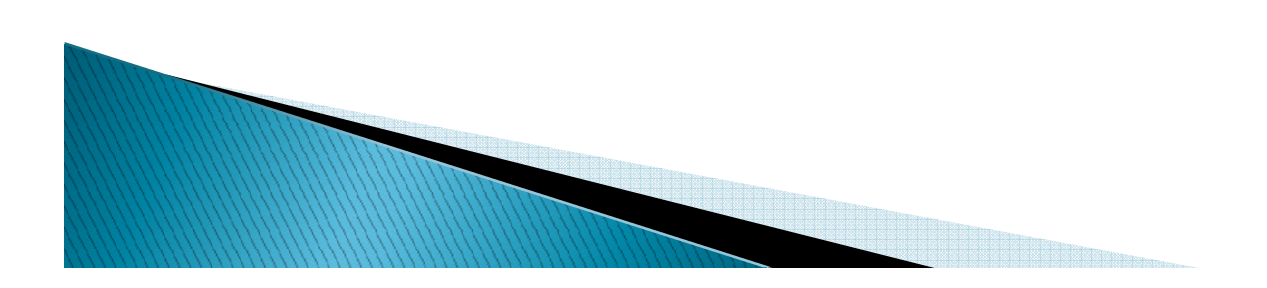

#### Tvorba balíků

 $\mathcal{L}$ 

- $\blacktriangleright$  *Dvě části – veřejné deklarace a tělo programového balíku*
- CREATE PACKAGE balík AS kód;
- CREATE PACKAGE BODY balík AS kód;
- $\blacktriangleright$  *Uvnitř deklarací pouze plné hlavičky funkcí a procedur určených pro volání mimo balík*
- $\blacktriangleright$  *V těle ostatní deklarace proměnných, definice příslušných veřejných objektůa také další privátní podprogramy*

*Zpřístupnění pomocí tečkové notace*

# Externí procedury funkce

- *Je možné definovat PL/SQL procedury a funkce, které jsou ve skutečnosti pouze voláními externích funkcí v jiných programovacích jazycích*
- *Místo PL/SQL kódu se za* AS *uvede*
	- $\bullet$ LANGUAGE JAVA NAME 't*ř*ída';
	- $\bullet$ LANGUAGE C NAME ' jméno' LIBRARY 'sdílená knihovna';

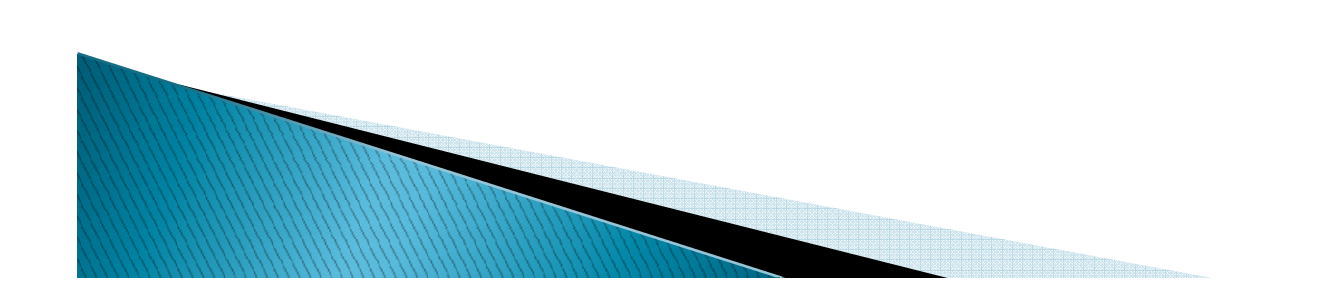

#### Pokročilé datové struktury PL/SQL

- $\blacktriangleright$ **Kolekce – seřazené homogenní skupiny prvků (odnovídá polím či seznamům), všechny** *(odpovídá polím či seznamům), všechny prvky kolekce jsou jednoznačně identifikovány zejména pořadím, doména je , přiřazena celé kolekci*
- $\blacktriangleright$  *Záznamy – způsob uložení heterogenních dat Záznamy stejné logické příslušnosti, jsou členěny na jednotlivá pole, které jsou identifikovány pojmenováním – doména je přiřazena jednotlivým polím*

#### Kolekce

- $\blacktriangleright$  *Tři základní druhy kolekcí:*
	- $\bullet$  *index-by table by (asociativní pole) – identifikace prvků pomocí řetězce nebo indexu (čísla)*
	- $\circ$  *nested table (hnízděná tabulka) – odpovídá virtuální databázové tabulce, práce s ní jesekvenční*

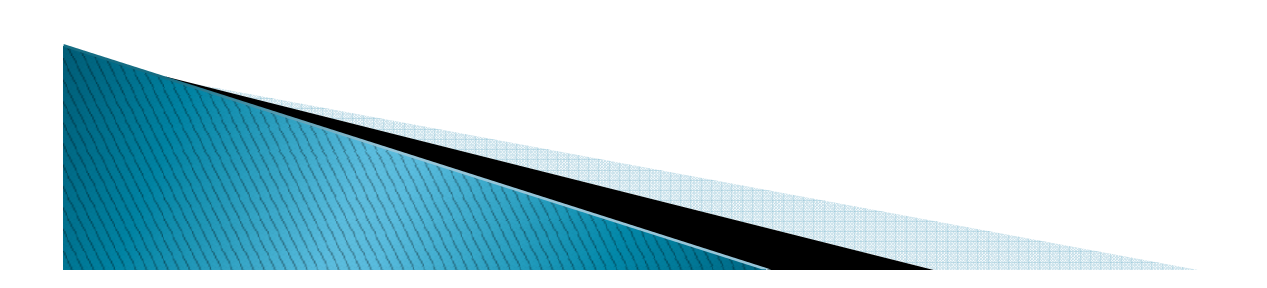

#### **Kolekce**

 *variable- variable-size array size array size (dynamické pole) – tzv. varrays odpovídají klasickým dynamickýmpolím, uchovávají definovaný počet hodnot, pomalejší přístup SQL nástroji než k nestedtables*

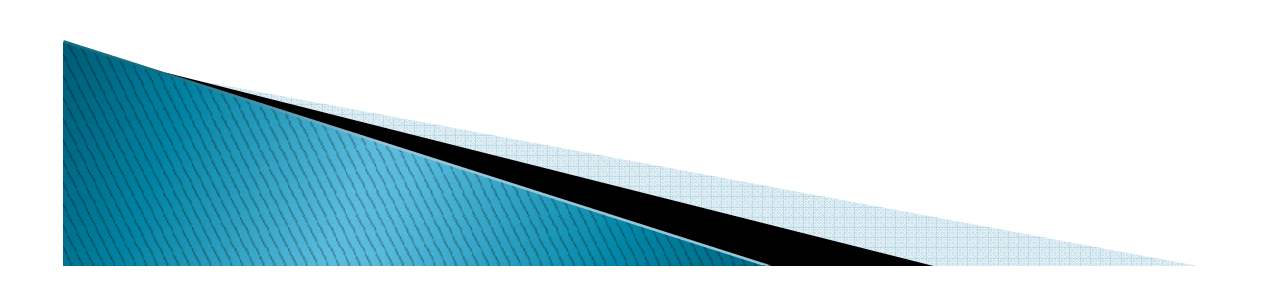

## Asociativní pole

- $\blacktriangleright$ *Struktura známá z programovacích jazyků*
- $\blacktriangleright$ *Různé typy indexů – integer nebo řetězce*
- DECLARE

TYPE *tsal* IS TABLE OF NUMBER<br>FIREIL ELLERGILER INDEX BY VARCHAR2(64);

```
sal tsal;
```
BEGIN

 sal('Jan Novák') := 12000;END;

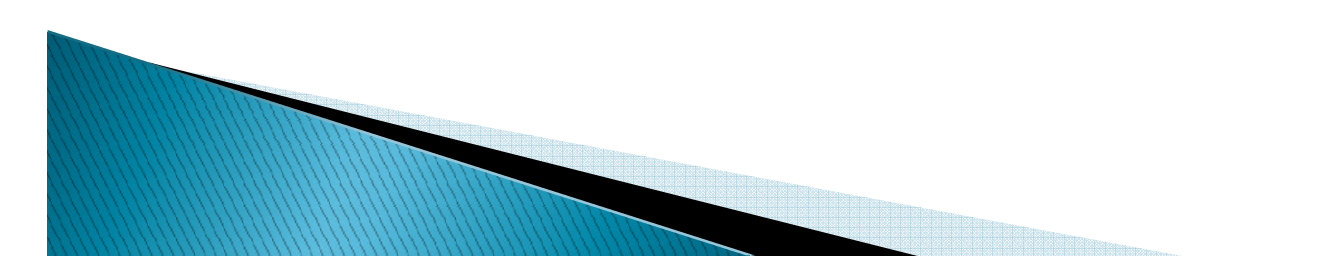

#### **Nested tables**

- *Představují pole - množina (set, bag) v některých programovacích jazycích*
- *Lze ukládat tyto tabulky v databázových tabulkách (oboustranná kompatibilita)*
- *Deklarace:*

DECLARE TYPE *ntable* IS TABLE

OF element\_type;

 $\blacktriangleright$  Tvp prvku může být li *Typ prvku může být lib. PL/SQL typ mimo odkazu (*REF*) a kurzoru (*CURSOR*)*

# Dynamické pole

- $\blacktriangleright$  *Představuje klasické pole jiných jazyků – obsahuje nejvýše definovaný počet prvků homogenního typu*
- *Typ prvku odpovídá* element\_type *v nested tables*
- *Deklarace:*

DECLARE TYPE calendar IS VARRAY(366) OF DATE;

*Přístup:* collection(item\_index);

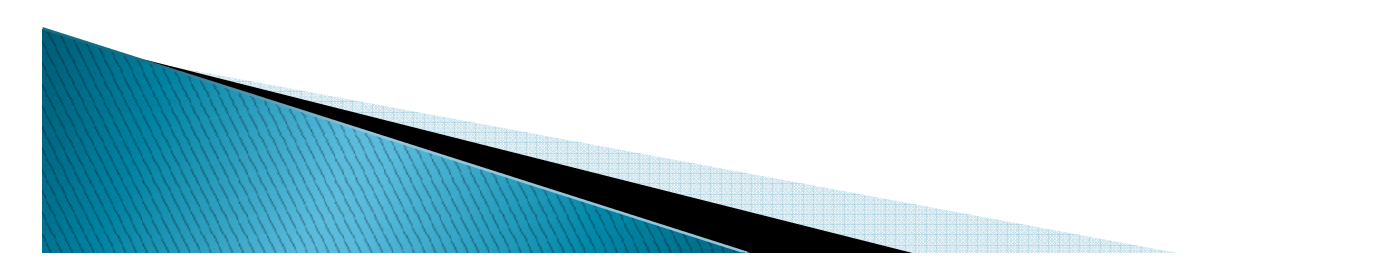

# Přístup k prvkům kolekcí

- *Jsou definovány metody pro přístup k prvkům kolekcí –* FIRST*,* LAST*,* PRIOR*,* NEXT*,*  COUNT*,* EXISTS*,* EXTEND*,* TRIM*,* DELETE
- *Tyto metody se uvádějí jako prvky kolekci (např.* emails.COUNT*)*
- *Chování podobné vyšším programovacím jazykům (např. Perlu)*

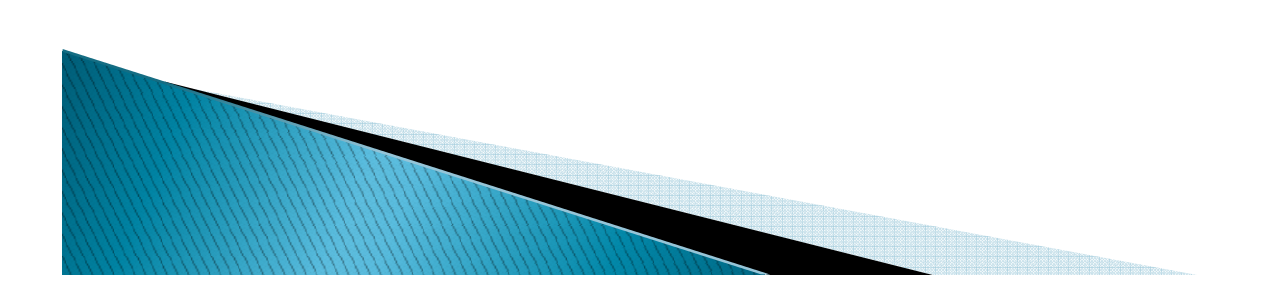

#### **Bulk-bind mechanismus**

- $\blacktriangleright$  *Řídící konstrukce* FORALL *představuje cyklus přes všechny prvky, který provádí tzv. bulkbind mechanismus umožňující seskupit jednotlivé SQL příkazy do jednoho celku*
- *Výsledný SQL příkaz se provede jen jednou*

FORALL *i* IN *depts*.FIRST..*depts*.LAST DELETE FROM *emp* 

WHERE  $deptho = depths(i);$ 

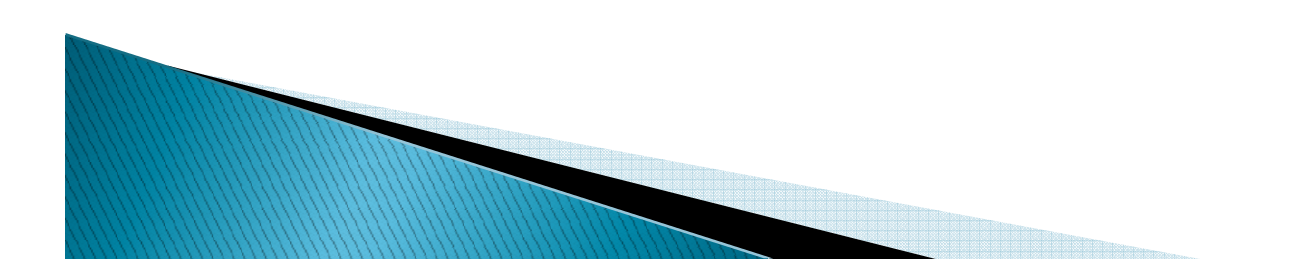

# Míchání SQL a kolekcí

- *Deklarací typu (*CREATE TYPE*) lze vytvořit typ obsahující nested table nebo dynamické pole*
- $\blacktriangleright$  *Tento typ může být doménou atributu nějaké relace (tabulky)*
- *Nelze ovšem užít asociativní pole jako typ v SQL relaci (tabulce)*
- $\blacktriangleright$ *Elementárním typem může být i záznam*

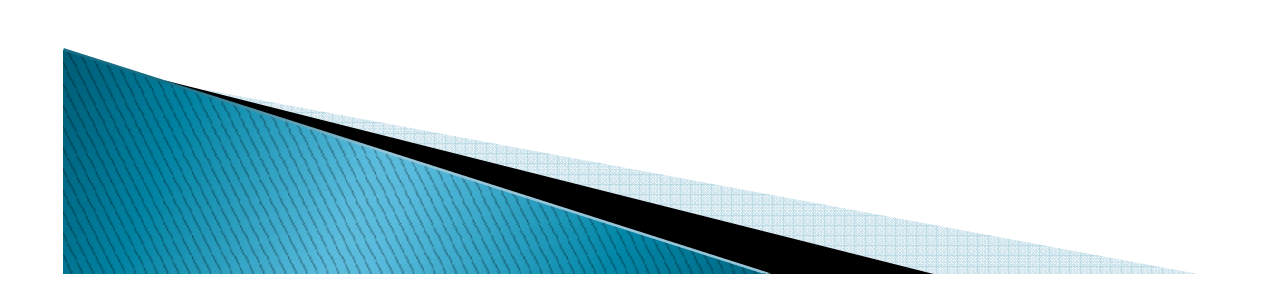

# Užití kolekcí uvnitř SQL

- *Použije se tzv. konstruktor kolekce:* TypeName(element<sub>1</sub>, ..., element<sub>n</sub>)
- *Při použití v SQL se na místo prvku kolekce dosadí přímo kolekce:*

INSERT INTO people

(name, emails) VALUES

('Jan Novák',

TEmail('novak@seznam.cz',

'jn@email.cz'));

# Zisk dat z kolekce do PL/SQL

 *Využitím* BULK COLLECT INTO *klauzule lze získat hodnoty z vícehodnot. dotazu do jedné kolekce*

DECLARE

TYPE tnum IS TABLE OF  $\emph{emp.no$}$ TYPE;

TYPE *tname* IS TABLE OF *emp.nm*%TYPE<mark>;</mark>

enums tnum;

names tname;

BEGIN

SELECT *no, n*m BULK COLLECT INTO enums, names FROM emp;

END;

X

*ř.*

*Existuje příkaz* FETCH…LIMIT *pro omezení počtu* 

# Záznamy

- *Záznamy jsou heterogenní datové struktury*
- $\blacktriangleright$  Odpovídají záznamům v program, jazycích *Odpovídají záznamům v program. jazycích*
- *Deklarace:*

DECLARE TYPE *adress* IS RECORD ( street VARCHAR2(50); city VARCHAR2(30); postal NUMBER(5) );

*Přístup:* myaddress.city

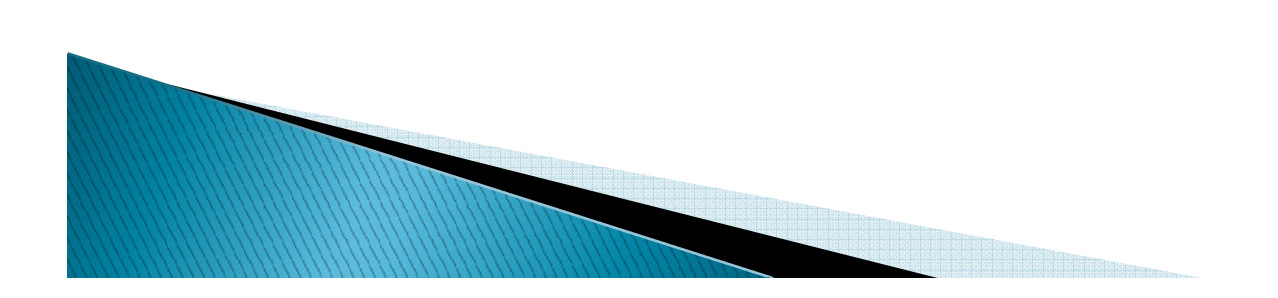

# Tabulkové funkce

- *Chceme získat výstup funkce jako datový zdroj v jiném SQL*
- *Použijeme funkci vracející nějakou kolekci (deklarujeme pomocí CREATE TYPE vhodnou nested table potřebného typu struktury vracené tabulky)*
- *Pomocí TABLE() přetypujeme výstup této funkce v části FROM*

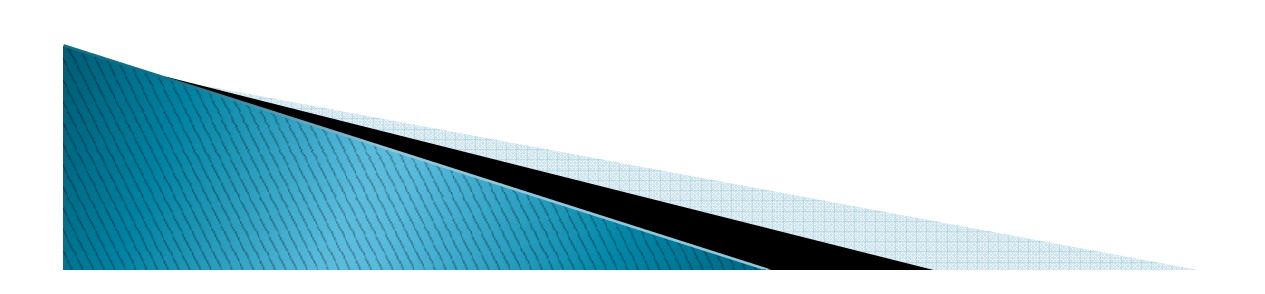

#### Příklad – definice

CREATE TYPE rada IS TABLE OF NUMBER; CREATE FUNCTION seq (num NUMBER) RETURN *rada* AS sekvence rada; *i* NUMBER;<br>---BEGINsekvence := rada();<br>, sekvence.EXTEND(num); FOR i IN 1 .. num LOOP  $sekvence(i) := i;$ END LOOP;RETURN *sekvence;* END;

# Příklad – použití

 *Je možné nyní získat n-prvkovou řadu prostým voláním:*

SELECT column value  $\texttt{FROM}$   $\texttt{TABLE}(\textit{seq(n)})$  ;

 *Uvedený mechanismu skrývá rozsáhlé využití – možnost generovat tabulky funkcemi online*

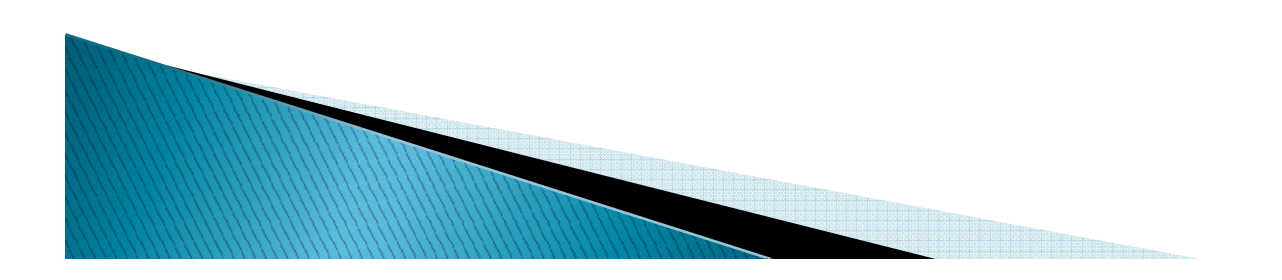